SVD Print Window ... View ...

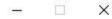

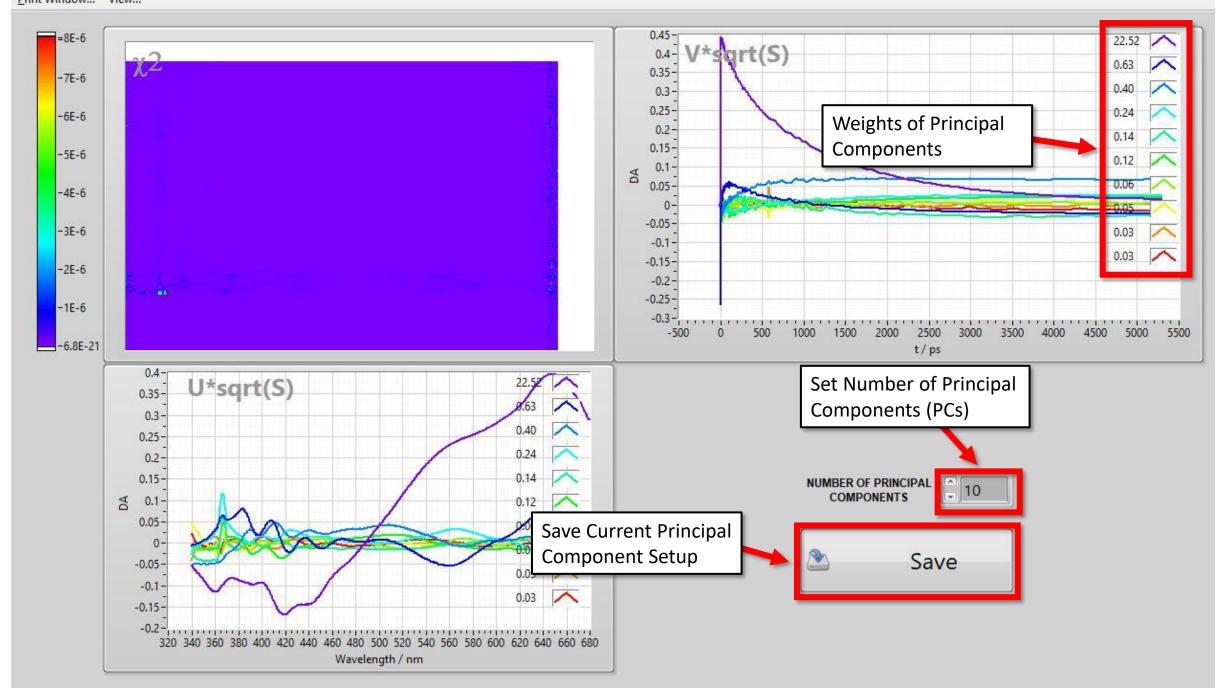